## Your Classes on Your iPad!

**BROWN MACKIE COLLEGE®** 

# Pearson Learning Studio

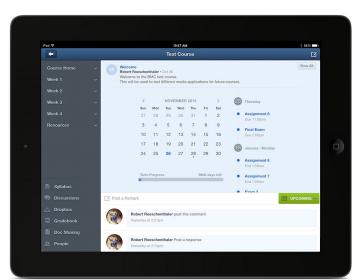

- Keep track of upcoming assignments and exams
- Your classes at your fingertips
- Discuss topics with your peers and instructors
- Manage your education

### Download the Pearson Learning Studio App to your iPad.

#### Step 1

Go to the App Store and search "Pearson Learning Studio".
Install the App

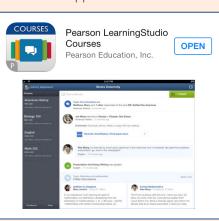

### Step 2

Launch the App Enter Brown Mackie College

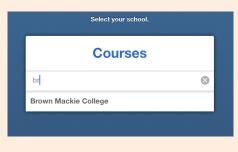

#### Step 3

Log in with your Student Username and Password

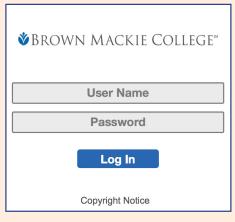

**BROWN MACKIE COLLEGE**